# UNIVERSITY OF CAMBRIDGE INTERNATIONAL EXAMINATIONS GCE Ordinary Level

### MARK SCHEME for the October/November 2006 question paper

## 7010 COMPUTER STUDIES

**7010/01** Paper 1, maximum raw mark 100

This mark scheme is published as an aid to teachers and students, to indicate the requirements of the examination. It shows the basis on which Examiners were instructed to award marks. It does not indicate the details of the discussions that took place at an Examiners' meeting before marking began.

All Examiners are instructed that alternative correct answers and unexpected approaches in candidates' scripts must be given marks that fairly reflect the relevant knowledge and skills demonstrated.

Mark schemes must be read in conjunction with the question papers and the report on the examination.

The grade thresholds for various grades are published in the report on the examination for most IGCSE, GCE Advanced Level and Advanced Subsidiary Level syllabuses.

CIE will not enter into discussions or correspondence in connection with these mark schemes.

CIE is publishing the mark schemes for the October/November 2006 question papers for most IGCSE, GCE Advanced Level and Advanced Subsidiary Level syllabuses and some Ordinary Level syllabuses.

| Page 2 | Mark Scheme                | Syllabus | Paper |
|--------|----------------------------|----------|-------|
|        | GCE O LEVEL - OCT/NOV 2006 | 7010     | 01    |

#### 1 (a) Verification

any **two** points from: check on input for errors on screen checking/checked by human comparing input/use of second operator/by double entry **examples:** password entry, email entry

[2]

#### (b) Video conferencing

any **two** from:

meeting between two or more participants (at different sites) using computer network/WAN/Internet to transmit/receive audio and video data each participant has a video camera/webcam/microphone/speaker images appear in real time (on a window on the participant's monitor)

[2]

#### (c) Handshaking

any **two** from:

exchange of signals/protocols

to establish communication/readiness (to send and receive)

between two devices/computers

examples: printer and computer, modem and computer

[2]

#### (d) Simulation

any **two** from:

studying the behaviour of a system

by using a model/represents real life/mathematical representation

results can be predicted

examples: flight simulator, hazardous applications, training

[2]

#### (e) Batch processing

any two points from:

processing does not start until all data collected

reference to JCL

no need for user interaction

output is not time sensitive

examples: payroll system, electricity/gas/water (etc.) billing, cheque processing

| Page 3 | Mark Scheme                | Syllabus | Paper |
|--------|----------------------------|----------|-------|
|        | GCE O LEVEL - OCT/NOV 2006 | 7010     | 01    |

# 2 (1 mark per device and 1 mark per application)

<u>device</u> <u>application</u>

use of bar code readers stock control, libraries

use of mark sense readers/ marking multiple-choice papers, reading

OMR questionnaires

use of touch screens choosing goods online

use of sensors control applications (e.g. power stations,

traffic lights, chemical reactions, counting people)

cameras traffic control/speeding, security

MICR cheques

microphones games, telephone system, security magnetic strip reader reading credit/debit cards etc.

(need two different devices and applications) (accept keyboards if application is appropriate)

[4]

#### 3 (a) Any two from:

Illegal/unauthorised copying of software/data / software piracy sending viruses hacking into systems/access illegally fraud/improper transfer of funds (industrial) sabotage/malicious damage altering information illegally

[2]

#### (b) Any two from:

data encryption
use of passwords/ids/PIN/biometric software
physical locks
use of anti-virus software
log users/computer use/timed access
anti-hacking software
use call back facility for in-coming information
take/check references of potential staff
firewall

| Page 4 | Mark Scheme                | Syllabus | Paper |
|--------|----------------------------|----------|-------|
|        | GCE O LEVEL - OCT/NOV 2006 | 7010     | 01    |

#### 4 Any three effects from:

loss of jobs
traditional shops/banks close
city/town centres become deserted as shops/banks close
gap between rich and poor grows (rich get access to savings by shopping
online)
less interaction between people
increase in small businesses
less pollution/less need to travel
security fears
people will need credit cards/bank accounts/computer systems

[3]

#### 5 Any **two** from:

animation
editing e.g. changing colours on film
tweening
synchronising voice output with "cartoon" characters
addition of text e.g. subtitles
special effects e.g. morphing

[2]

#### **6** Any **four** from:

design data collection forms
design input forms
design system flowcharts/pseudocode
design output forms/reports
design/select validation rules
design/select verification methods
design testing strategy/plan
specify/select hardware
specify/select software
design the algorithms/program flowcharts
specify the data structure
design files (structure)/tables

[4]

#### 7 (a) Any three from:

answers questions asked by the system possible answers supplied as.....
.....rule base is looked up
......knowledge base is searched

.....by inference engine

e.g. minerals/map of mineral deposits/% probability of finding mineral

[3]

| Page 5 | Mark Scheme                | Syllabus | Paper |
|--------|----------------------------|----------|-------|
|        | GCE O LEVEL - OCT/NOV 2006 | 7010     | 01    |

#### (b) Any one from e.g.

chess
medical diagnosis
car/fault diagnostics
criminology/forensic science
careers
tax/financial calculations
weather forecasting

[1]

#### 8 (a) Any two from:

work can be done anywhere (at offices in different countries) quicker transfer of files to other offices employ fewer staff (\*\*) less chance of paper/file loss less paperwork (therefore less storage requirement) can open up files from any computer terminal linked to system easier/quicker to search for/sort a given file easier/quicker to cross reference files easier/quicker to insert/reference sections of files into reports

[2]

#### **(b)** Any **two** from:

training/need for new skills possible unemployment(\*\*) possible working from home deskilling health effects

[2]

(\*\*) only allow this answer in (a) OR (b) not both

(c) (i) Always have a fall-back system in case of failure/problems results from new system can be checked against known results errors corrected before final implementation

[1]

(ii) Control systemse.g. control of power stationcontrol of chemical planttraffic lights

[1]

| Page 6 | Mark Scheme                | Syllabus | Paper |
|--------|----------------------------|----------|-------|
|        | GCE O LEVEL - OCT/NOV 2006 | 7010     | 01    |

9 (a) error 1: product = 0 on line 2

should use product = 1

error 2: loop control, count <= 10 on line 3

should use count < 10 or alternatively alter count value on line 1 to count = 1

error 3: print value of product inside loop on line 7

output should come after the endwhile statement

[3]

**(b)** Accept either of the following loop controls:

repeat

for count = 1 to 10

OR

until count = 10 (accept repeat

next count

until count > 11

if line 1 changed to count = 1)

[1]

**10** LEFT 6

DOWN 5 CLOSE 1 mark

UP 5

} 1 mark

RIGHT 4

J

DOWN 4 OPEN

} 1 mark

[3]

**11** (a) (column) A

or Name

[1]

(b) e.g. = AVERAGE(C2:F2) or =(C2+D2+E2+F2)/4 or =SUM(C2:F2)/4

[1]

| Page 7 | Mark Scheme                | Syllabus | Paper |
|--------|----------------------------|----------|-------|
|        | GCE O LEVEL - OCT/NOV 2006 | 7010     | 01    |
|        |                            |          |       |

(c) Highlight all data (1) Choose column E to sort (1)

OR

Click on any cell in column E(1) select sort descending/Z to A button(1)

[2]

(d) PASS

[1]

(e) Range check OR description

[1]

(f) Any one from:

graphs/charts

[1]

12 (a) Any two input devices from:

touch screens/light pens roller/tracker ball/mouse/joystick microphone touch pads (containing options shown on keys)

[2]

**(b)** Any **two** examples from:

maps/directions
prices of goods/shop products
flight details
bank statements/bills
travel offers
news updates
emails/messages

| Page 8 | Mark Scheme                | Syllabus | Paper |
|--------|----------------------------|----------|-------|
|        | GCE O LEVEL - OCT/NOV 2006 | 7010     | 01    |

#### (c) Any one advantage from:

airport can advertise services/products 24/7 service airport can get revenue from other advertisers airport can give security information/warnings less staff needed for information desks quicker response to customer enquiries

#### Any one disadvantage from:

(cost of) maintenance central computer might crash/over-reliance hacking viruses

[2]

#### **13** (a) Any **two** points from:

3D visual world created by a computer computer simulation uses special input/output devices to interact

[2]

#### **(b)** Any **two** examples from:

(data) gloves (data) goggles/headsets special suits fitted with sensor hardware/motors to provide physical movement

[2]

#### (c) Any two advantages from:

safer (e.g. view inside a nuclear reactor) can try out a dangerous task beforehand feeling of "being there" can perform "actual" tasks without any risk ability to store a whole plant on computer disks cheaper (if qualified)

| Page 9 | Mark Scheme                | Syllabus | Paper |
|--------|----------------------------|----------|-------|
|        | GCE O LEVEL - OCT/NOV 2006 | 7010     | 01    |

#### (d) Any one example from:

medical field training/teaching investigating problems in nuclear/chemical plants 3D/arcade games simulators e.g. flight walk throughs e.g. virtual tour of house

[1]

#### **14** Any **three** benefits from:

split into small, more manageable tasks/modules easier to debug/test easier to modify/update leads to a structured approach many programmers can be used/different programmers per module

[3]

#### **15** (a) Any **two** advantages from:

portable can be used anywhere in school to link to wireless network can be used as a standalone computer away from school

[2]

#### (b) Any two disadvantages from e.g.

usually more expensive to purchase/repair difficult to use laptop keyboard/in-built mouse laptops need re-charging from time to time laptops more likely to be stolen/damaged

| Page 10 | Mark Scheme                | Syllabus | Paper |
|---------|----------------------------|----------|-------|
|         | GCE O LEVEL - OCT/NOV 2006 | 7010     | 01    |

#### 16 (a) (i) Any one use from:

recording sales keeping accounts keeping registers use as a mark book

#### (ii) Any one use from:

keeping client details storing course details keeping book lists

#### (iii) Any one use from:

designing/producing flyers designing/producing leaflets designing/producing presentations designing/producing materials for websites application forms

#### (iv) Any one use from:

website design
multimedia material
training material
remedial lessons
interactive material
(creates hypertext/hypermedia documentation)

[4]

#### **(b)** Any **two** features from:

reduce font size
reduce side margins/top-bottom margins
use smaller font size/remove any bold text
reduce size of any pictures/graphs
reduce line spacing
use a larger page size / fit/scale to paper size
edit text

| Page 11 | Mark Scheme                | Syllabus | Paper |
|---------|----------------------------|----------|-------|
|         | GCE O LEVEL - OCT/NOV 2006 | 7010     | 01    |

#### 17 Award marks as shown

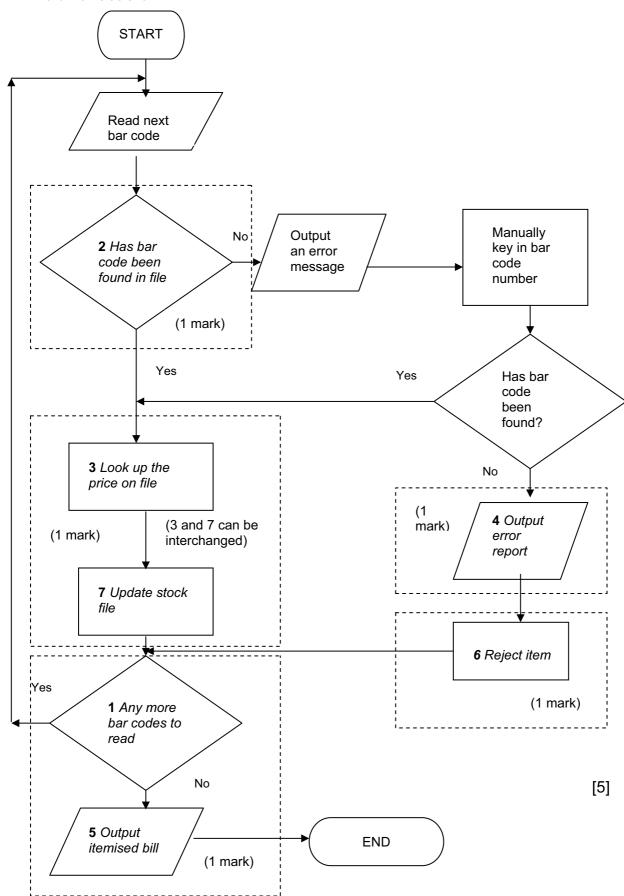

| Page 12 | Mark Scheme                | Syllabus | Paper |
|---------|----------------------------|----------|-------|
|         | GCE O LEVEL - OCT/NOV 2006 | 7010     | 01    |

18 (a) (i) Reg No

(ii) unique identifier
used to search the database
used to link to other tables of data (foreign data)

[2]

(b) WS 46 ART NK 55 ARM

[2]

**(c)** Either (Engine (cc) > 1400) OR (Doors < 5)

Or (Doors < 5) OR (Engine (cc) > 1400)

<---- 1 mark ---->

[2]

(d) Any one from:

customer code customer ref no (NOT customer name)

[1]

19 (a) Any one from:

pressure infrared

[1]

**(b)** Any **one** from:

sensor signal is analogue computers can only understand digital

[1]

| Page 13 | Mark Scheme                | Syllabus | Paper |
|---------|----------------------------|----------|-------|
|         | GCE O LEVEL - OCT/NOV 2006 | 7010     | 01    |

#### **(c)** Any **three** points from:

number of cars in both directions are totalled computer compares this total .....
..... with values stored in memory/simulation results changes lights/takes action if necessary if no data received, default timing is used

[3]

#### (d) Any one point from:

all lights change to red/amber lights flash automatic timing sequence

[1]

#### 20 Sample program:

```
count = 0
total1 = 0
total2 = 0
                                                                   1 mark
lowest = 1000
while count < 200 do
                                                                   1 mark
                                                                   1 mark
       input temp
              if temp < 10 then total1 = total1+1
                                                                   1 mark
              if temp > 20 then total2 = total2+1
                                                                   1 mark
              if temp < lowest then lowest = temp
                                                                   1 mark
count = count + 1
endwhile
                                                                   1 mark
output total1, total2, lowest
```

(max of 5 marks)

#### Marking points:

Initialisation (but lowest must be set to a suitable value)

Correct loop to read in 200 temperatures

Correct input for temperatures

Check if temperature is less than 10 and increment total1

Check if temperature greater than 20 and increment total2

Identifying the lowest temperature

Output results (only give output mark if some data processing has been done, and outside loop)

[5]

| Page 14 | Mark Scheme                | Syllabus | Paper |
|---------|----------------------------|----------|-------|
|         | GCE O LEVEL - OCT/NOV 2006 | 7010     | 01    |

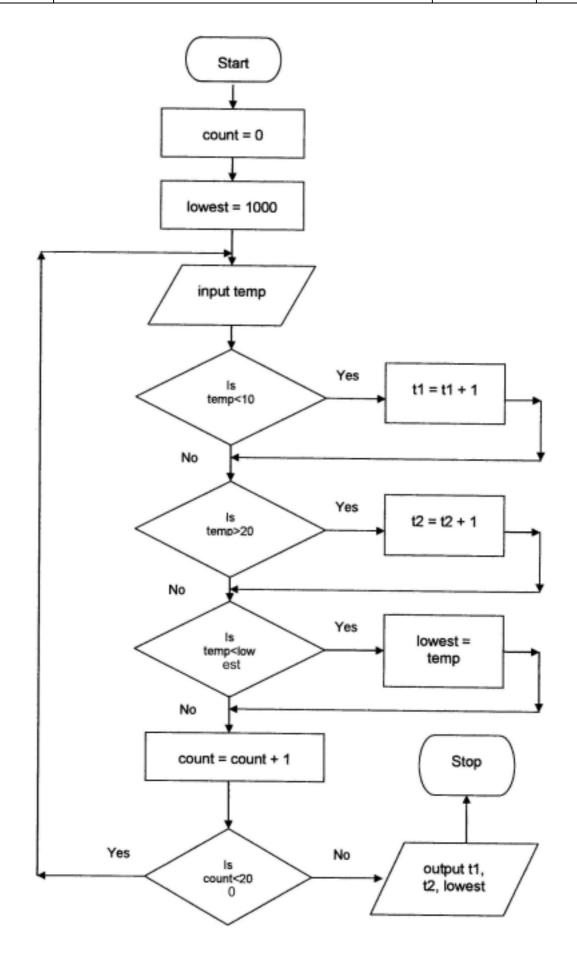